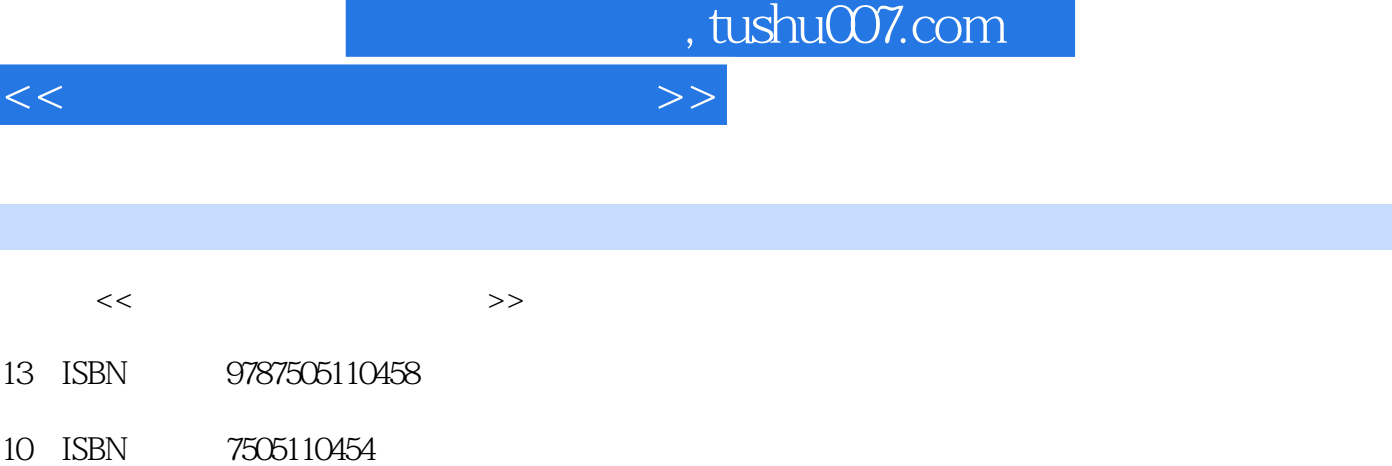

出版时间:2005-1

PDF

## http://www.tushu007.com

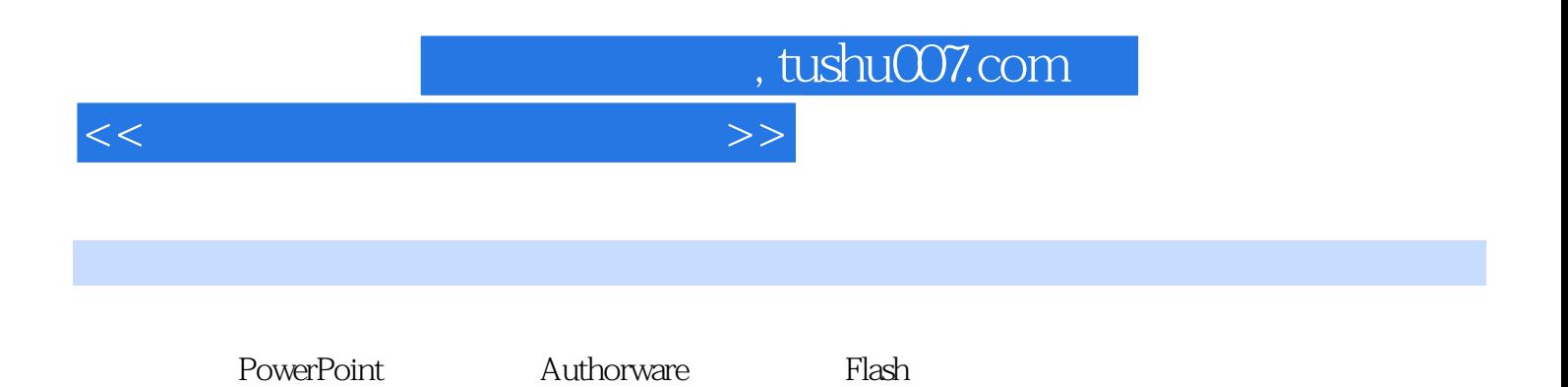

<<小学语文课件制作三合一>>

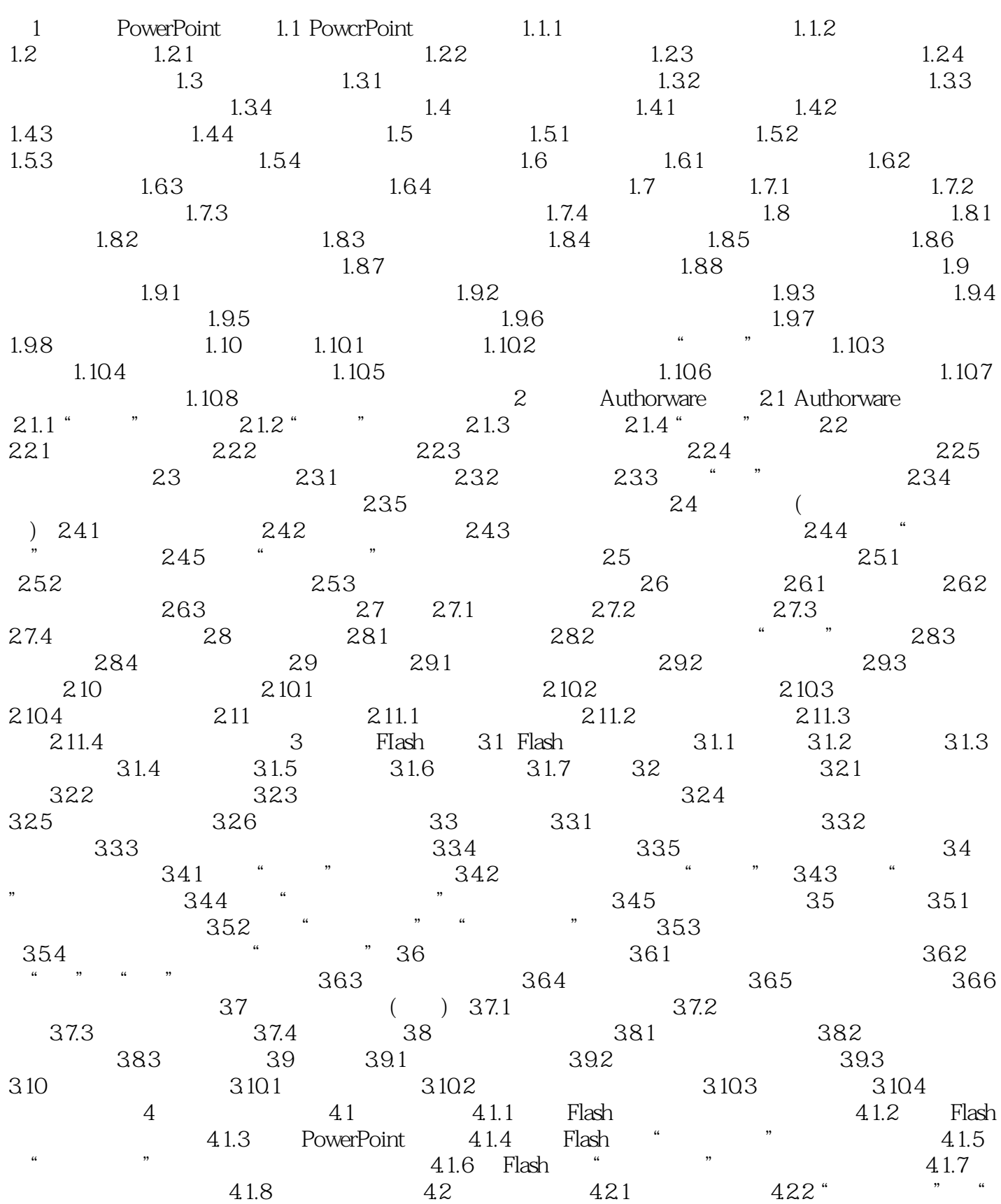

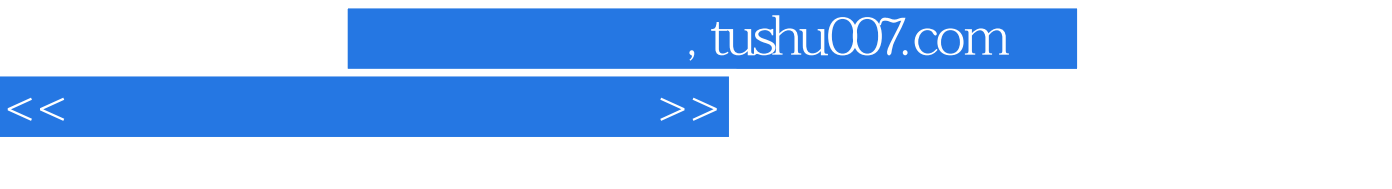

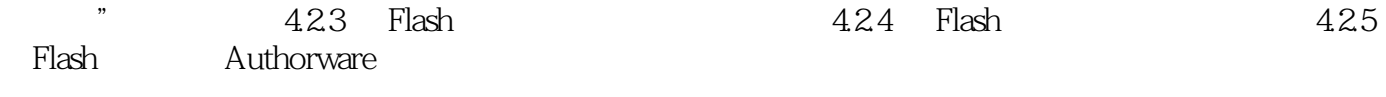

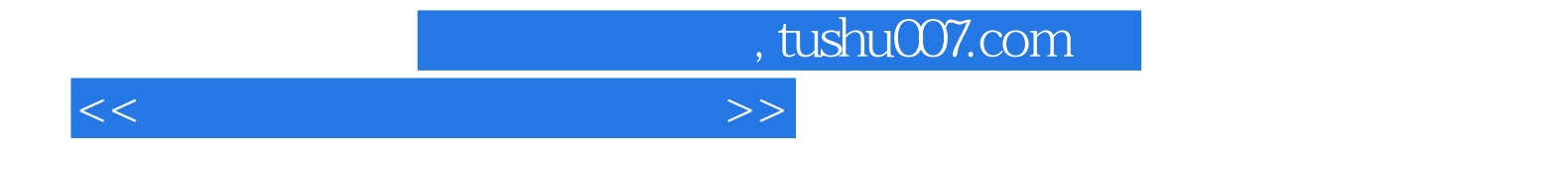

本站所提供下载的PDF图书仅提供预览和简介,请支持正版图书。

更多资源请访问:http://www.tushu007.com